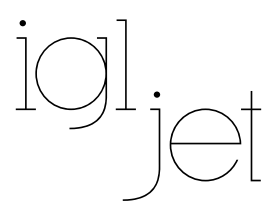

## Standardfarben

Farben annähernd nach RAL classic, unverbindliche Darstellung - kann je nach Monitor oder Druck abweichen.

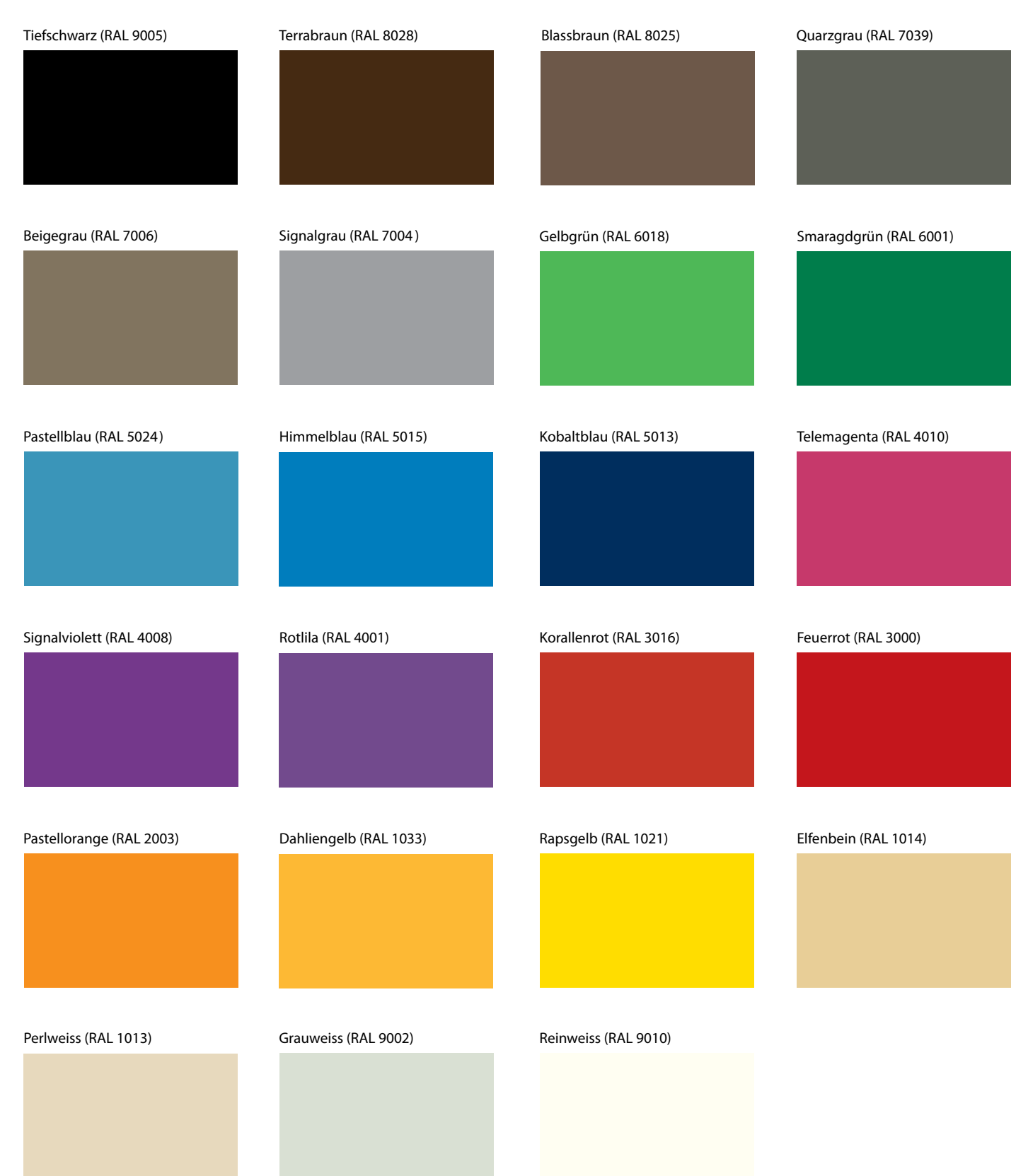

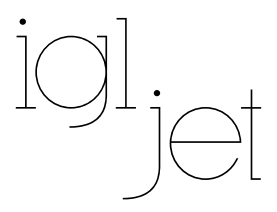

## Sonderfarben

Farben annähernd nach RAL classic, unverbindliche Darstellung - kann je nach Monitor oder Druck abweichen.

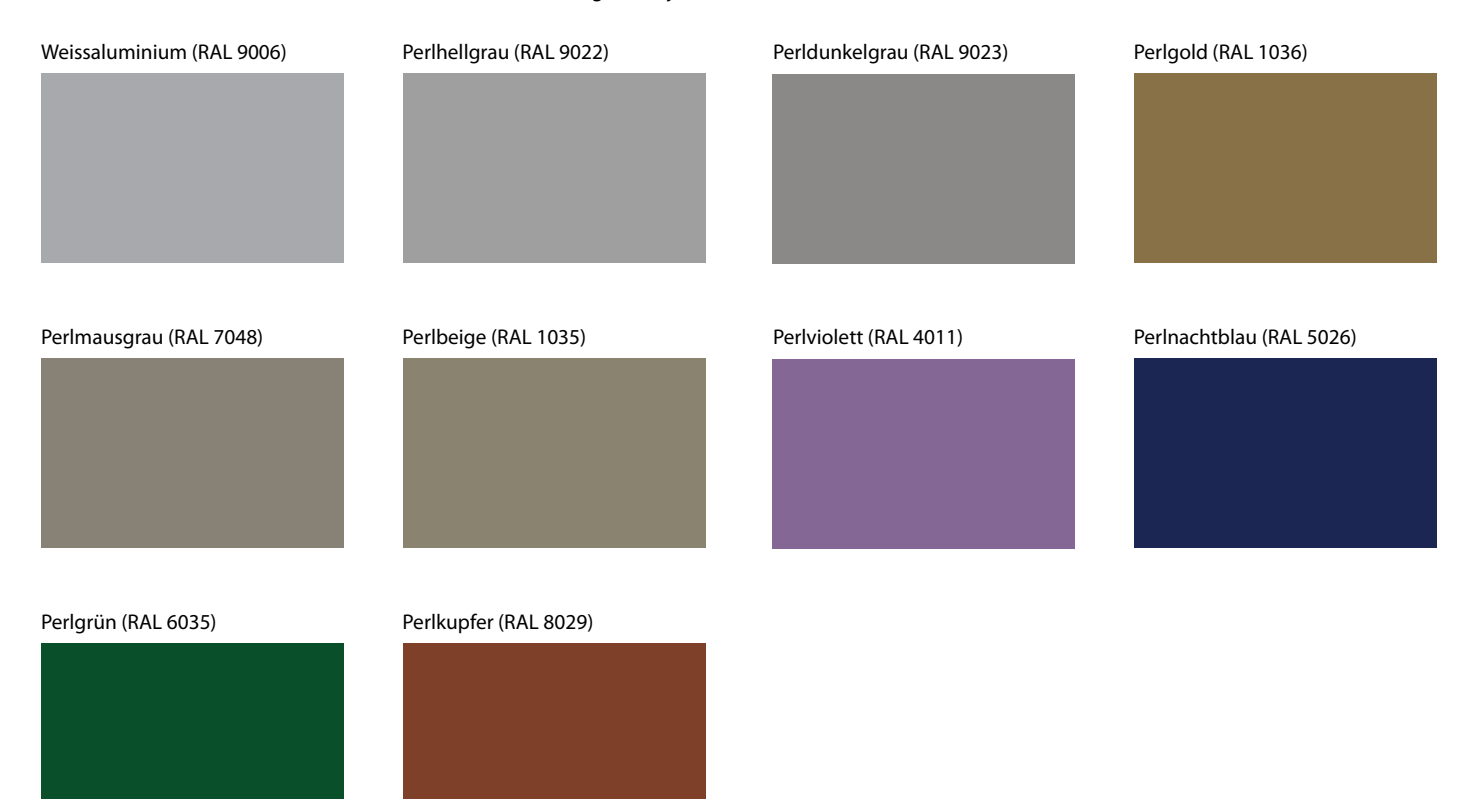

## Farbkombinationen

Aus den in dieser Farbkarte aufgeführten Farben kann individuell kombiniert werden.

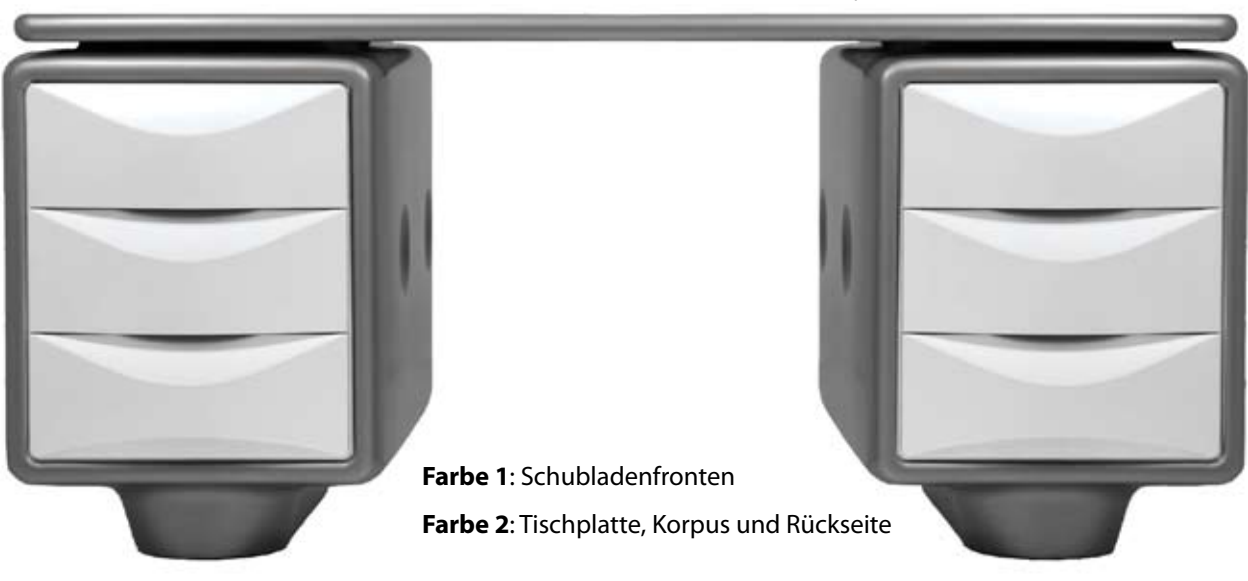

Beispiel Abb. : Weissaluminium/Reinweiss